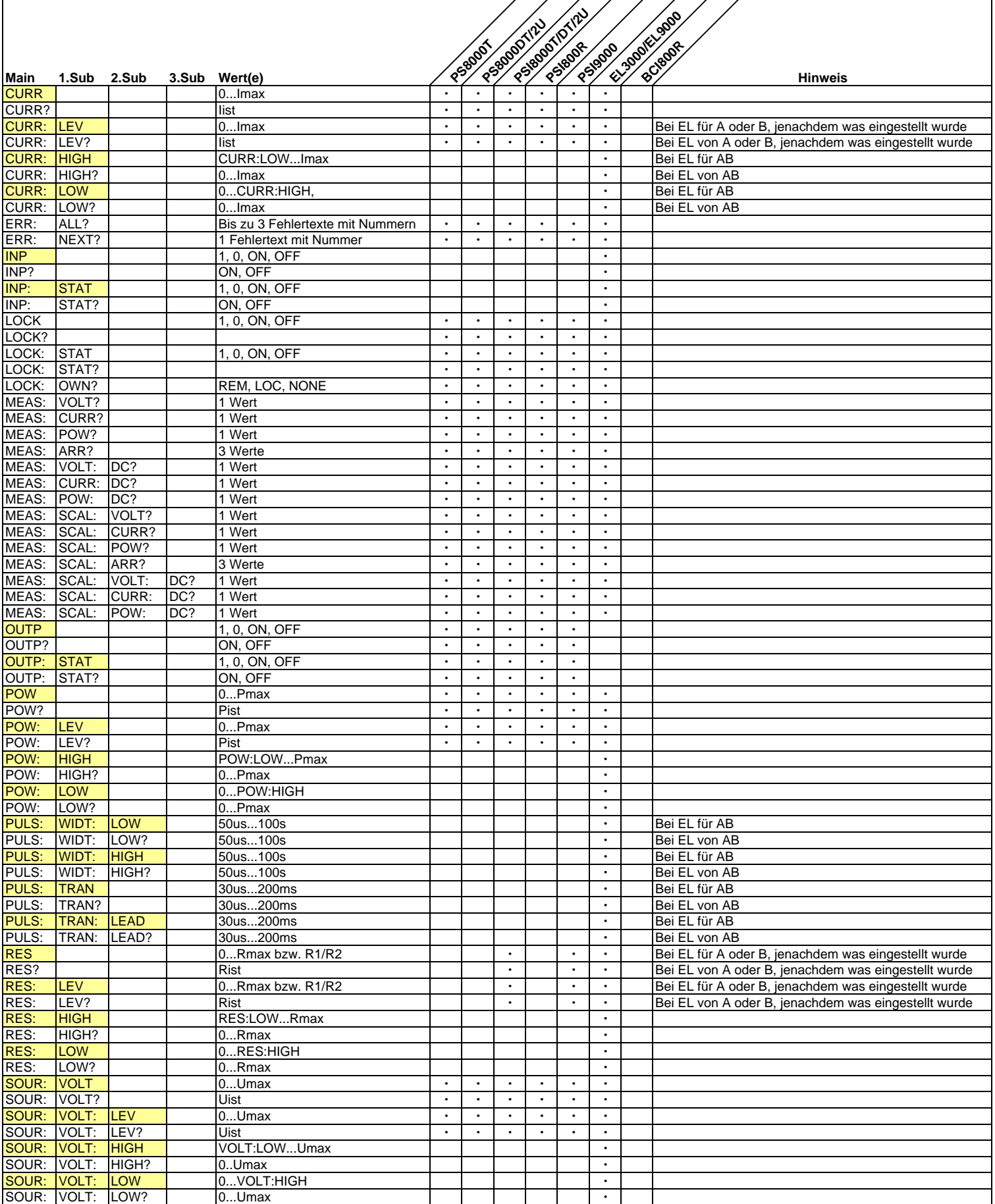

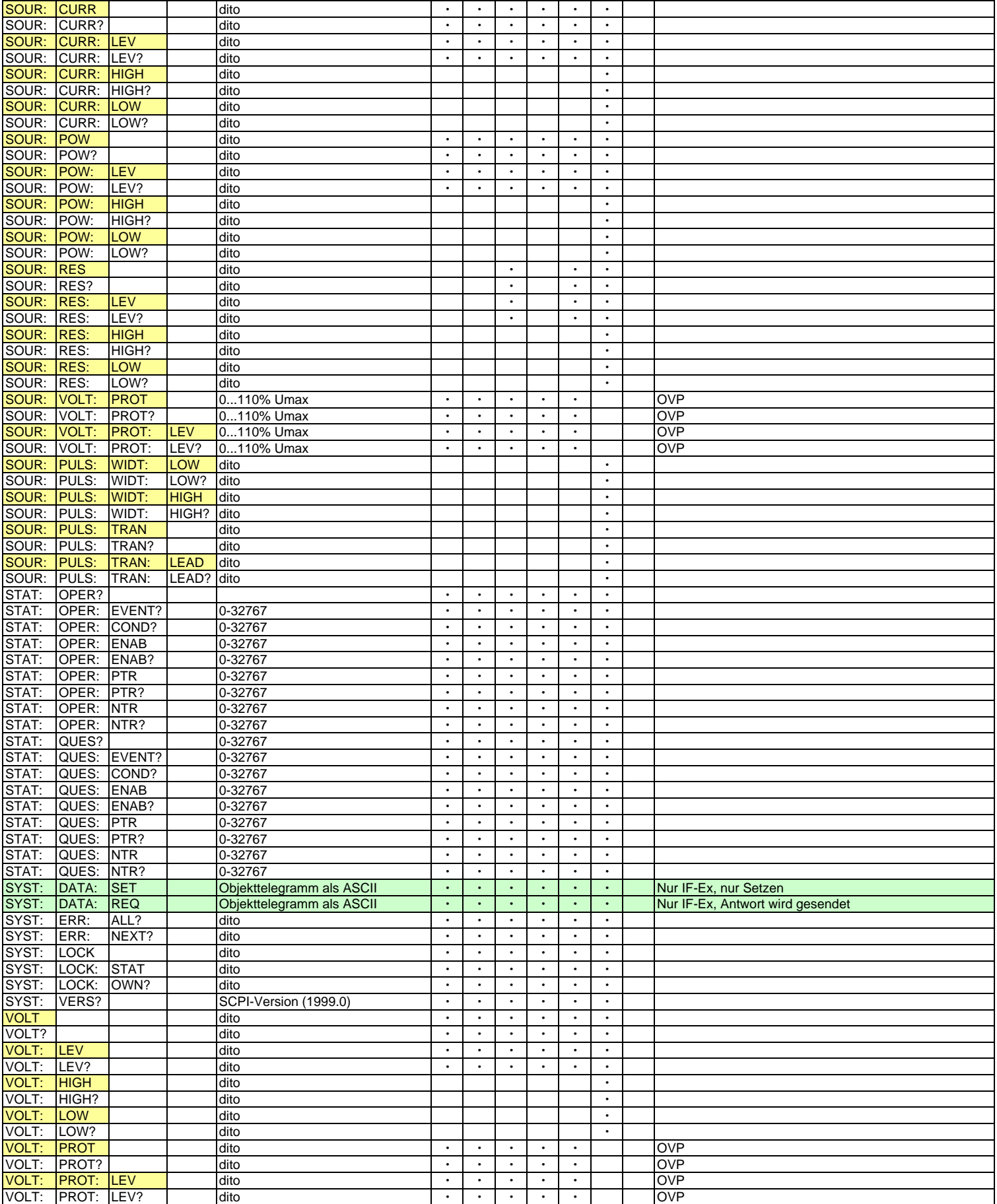

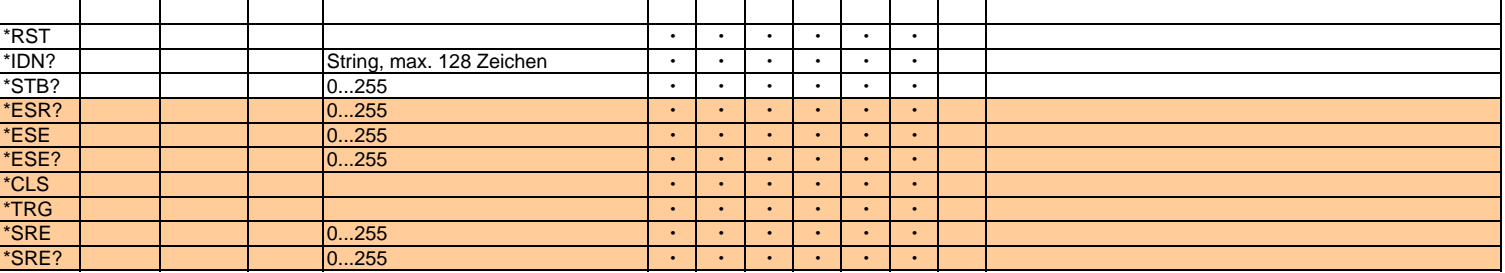

erfordert, daß das Gerät bereits in Fernsteuerbetrieb ist

 nur bei Netzwerkkarte IF-E1 oder IF-E2 verfügbar, manche Befehle erfordern Fernsteuerbetrieb nur bei GPIB-Karte IF-G1 verfügbar